# **Comment remplir le formulaire de** demande d'aide d'urgence **CNL/SGDL ?**

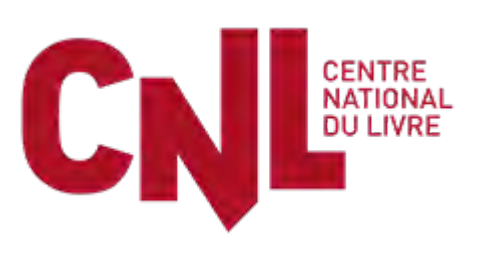

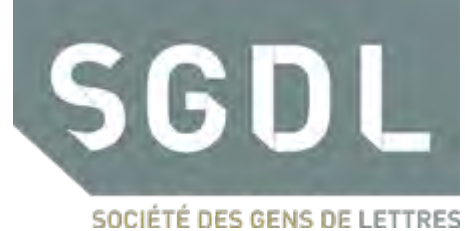

1

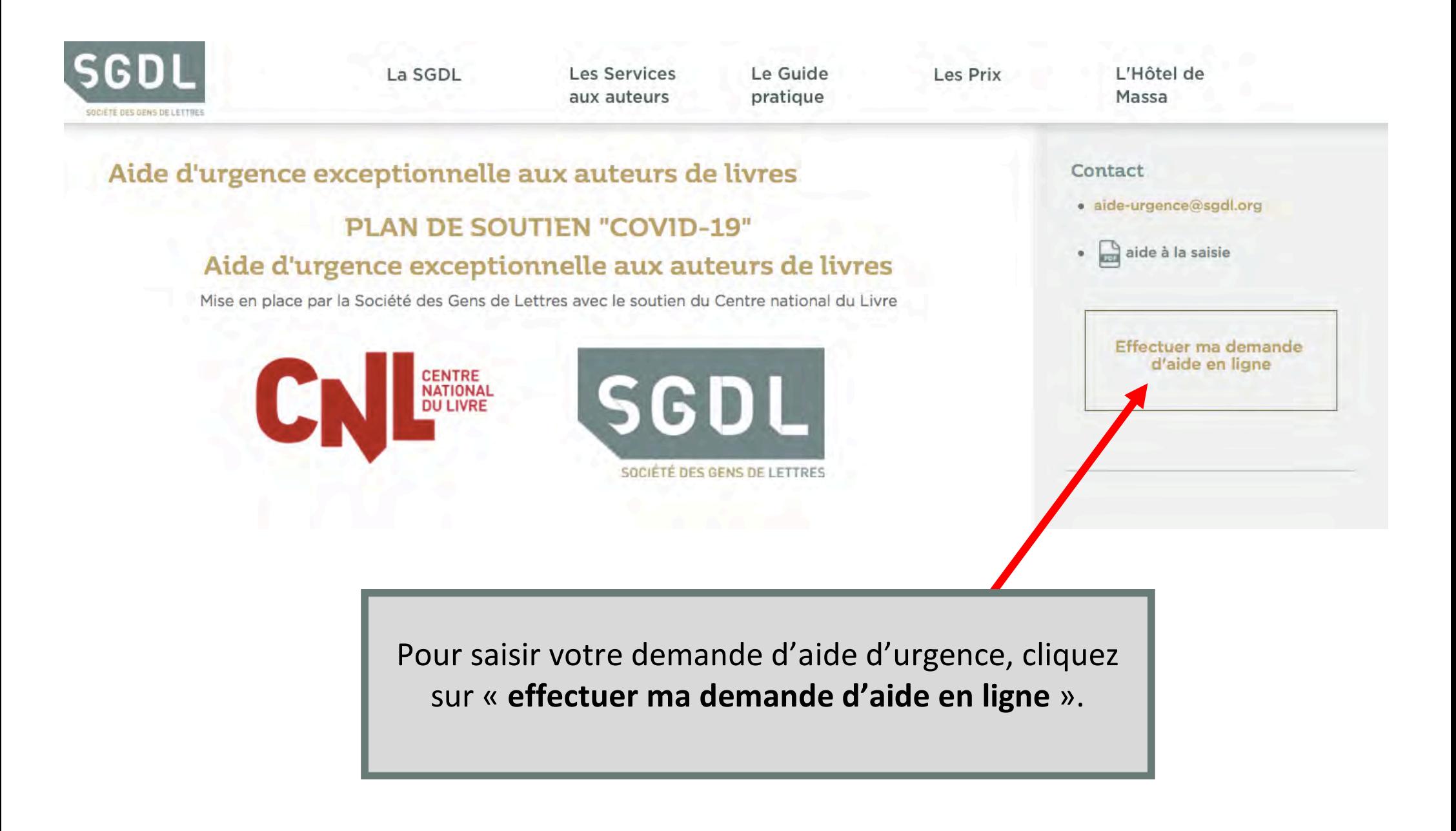

Saisie des informations > Validation > Justificatifs > Confirmation

Avant de remplir ce dossier, vous êtes invité à vérifier que :

- + vous ne remplissez pas les conditions pour prétendre à bénéficier de l'aide du « Fonds de Solidarité » créé par l'ordonnance n°2020-317 du 25 mars 2020<sup>1</sup>.
- · vous remplissez l'ensemble des critères d'éligibilité à l'aide d'urgence CNL/SGDL rappelés ci-dessous

#### CONDITIONS D'ELIGIBILITE

- · avoir publié, à compte d'éditeur, au moins 3 ouvrages écrits en langue française, dont 1 au cours des 3 dernières années :
- + attester en 2019 de revenus inférieurs :
	- · à une fois et demi le SMIC tous revenus confondus, ou à deux fois le SMIC si vos revenus artistiques représentent plus de la moitié de vos revenus :
	- · et à trois fois le SMIC pour l'ensemble des revenus percus par le fover fiscal, si vous avez effectué une déclaration de revenus commune :
- · constater une absence de revenus percus au titre de votre activité d'auteur aux mois de mars et/ou au mois d'avril 2020, ou une baisse d'au moins 50 % de vos revenus d'auteur par rapport à la moyenne mensuelle des revenus d'auteur percus au cours d'une ou plusieurs des trois années antérieures (2017, 2018, 2019) ;
- · avoir percu, en 2019, des revenus artistiques issus de votre activité d'auteur de livres représentant au moins 50% de l'ensemble de vos revenus artistiques percus en 2019.

#### PIECES JUSTIFICATIVES A FOURNIR

Après avoir rempli en ligne le formulaire de demande d'aide, vous devrez télécharger les pièces justificatives ci-dessous avant de valider l'envoi de votre demande :

- · La copie de votre pièce d'identité ;
- . Une copie de vos avis d'imposition sur les revenus de 2017 et 2018 :
- · Votre relevé d'identité bancaire.

L'ensemble des informations dans ce formulaire sont nécessaires à l'instruction de votre demande et à la vérification de votre éligibilité. Toute demande incomplète sera considérée irrecevable.

Les dossiers seront automatiquement anonymisés lors de leur réception par la SGDL. La commission chargée d'examiner les demandes n'aura pas connaissance de l'identité des demandeurs, ni transmission d'aucune des pièces justificatives accompagnant votre dossier.

Vous arrivez sur la page d'accueil énumérant les conditions d'éligibilité et les pièces justificatives à fournir. Nous vous recommandons de préparer vos pièces justificatives et de réunir les informations relatives à vos revenus avant de débuter la procédure.

#### PIECES JUSTIFICATIVES A FOURNIR

Après avoir rempli en ligne le formulaire de demande d'aide, vous devrez télécharger les pièces justificatives ci-dessous avant de valider l'envoi de votre demande :

- · La copie de votre pièce d'identité ;
- . Une copie de vos avis d'imposition sur les revenus de 2017 et 2018 :
- · Votre relevé d'identité bancaire.

L'ensemble des informations dans ce formulaire sont nécessaires à l'instruction de votre demande et à la vérification de votre éligibilité. Toute demande incomplète sera considérée irrecevable.

Les dossiers seront automatiquement anonymisés lors de leur réception par la SGDL. La commission chargée d'examiner les demandes n'aura pas connaissance de l'identité des demandeurs, ni transmission d'aucune des pièces justificatives accompagnant votre dossier.

En application de l'article 27 de la loi nº78-17 du 6 janvier 1978 dite « Loi informatique et liberté » et du règlement (UE) nº 2016/679 du 27 avril 2016 relatif à la protection des données personnelles (RGPD), les informa formulaire sont nécessaires à l'enregistrement et à l'instruction de votre demande par un système de traitement automatisé. La Société des Gens de Lettres sera la seule à pouvoir en disposer.

Vous bénéficiez d'un droit d'accès, de rectification, d'effacement, d'opposition, de limitation à la portabilité et à la suppression de vos données à caractère personnel. Ces droits peuvent être exercés en contactant par c Lettres à l'adresse suivante : juriste@sgdl.org.

Pour en savoir plus sur la gestion de vos données personnelles et pour exercer vos droits, nous vous invitons à vous reporter à cette page : https://www.sgdl.org/sgdl-accueil/politique-de-protection-des-donnees

#### jens utiles

Les critères d'éligibilité au « Fonds de Solidarité » sont disponibles sur cette page : https://www.economie.gouv.fr/files/files/PDF/2020/DP-Fonds de solidarite.pd a procédure à suivre pour la solliciter, sur celle-ci : https://www.sgdl.org/phocadownload/Actualites\_2020/fonds\_soutien\_pas\_a\_pas\_tpe\_v2.pdf

Commencer la procédur

Pour débuter la procédure, cliquez sur « commencer la procédure ».

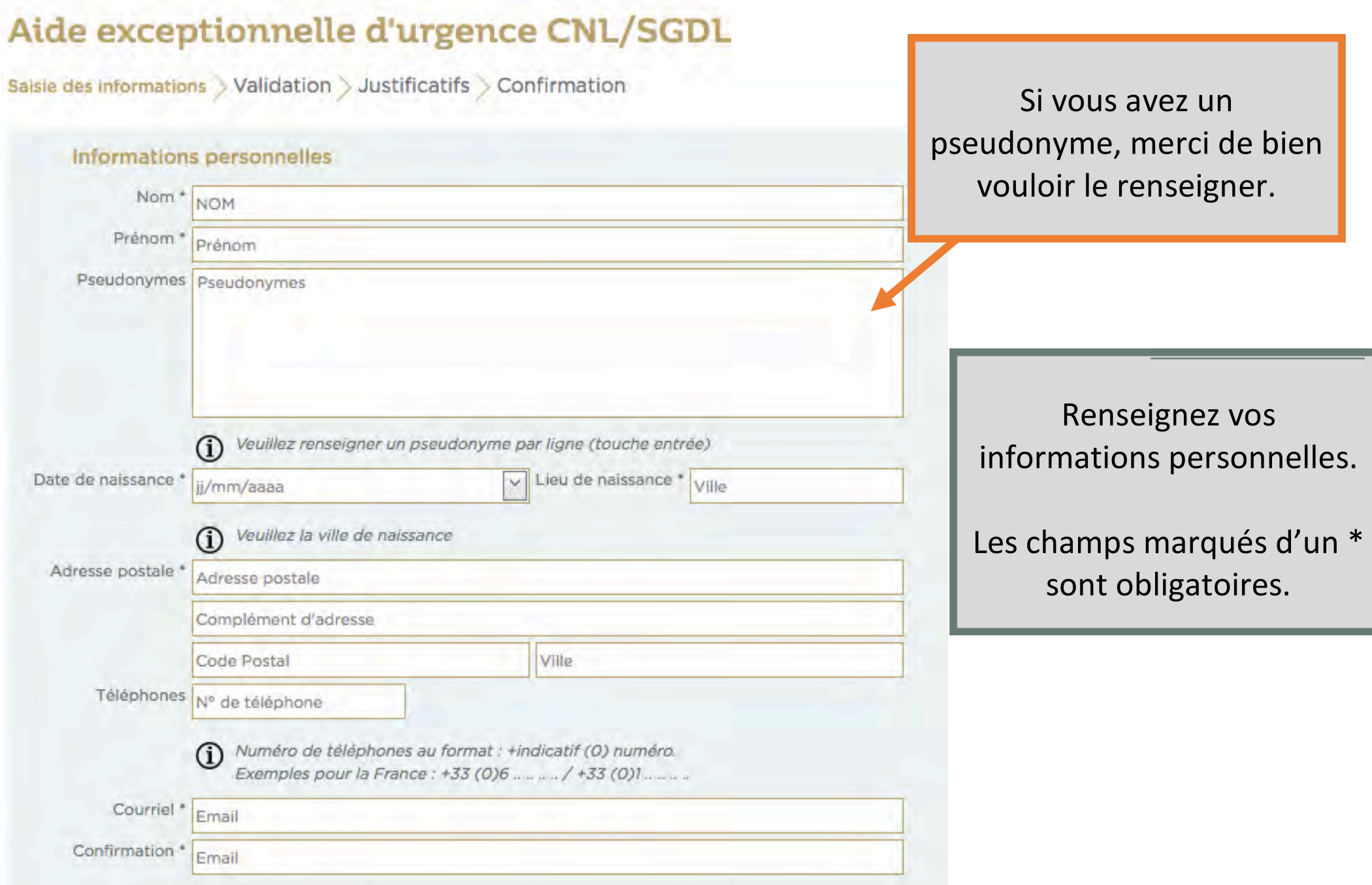

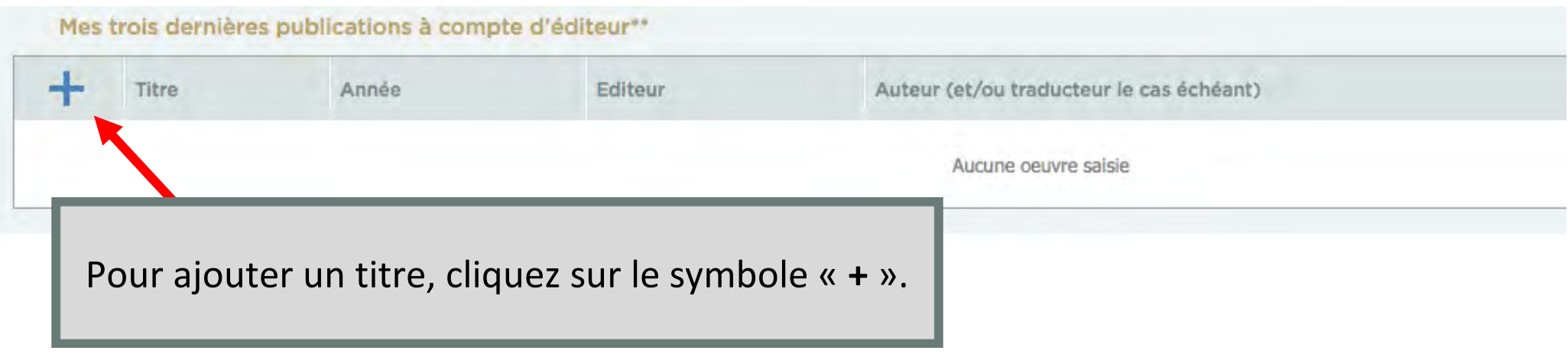

## Mes trois dernières publications à compte d'éditeur\*\*

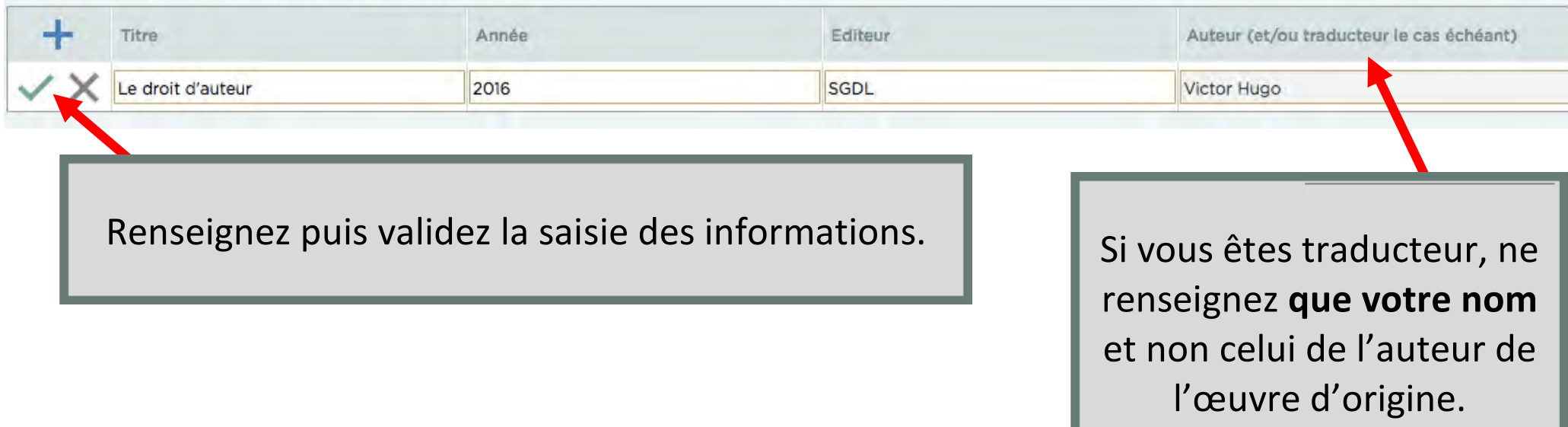

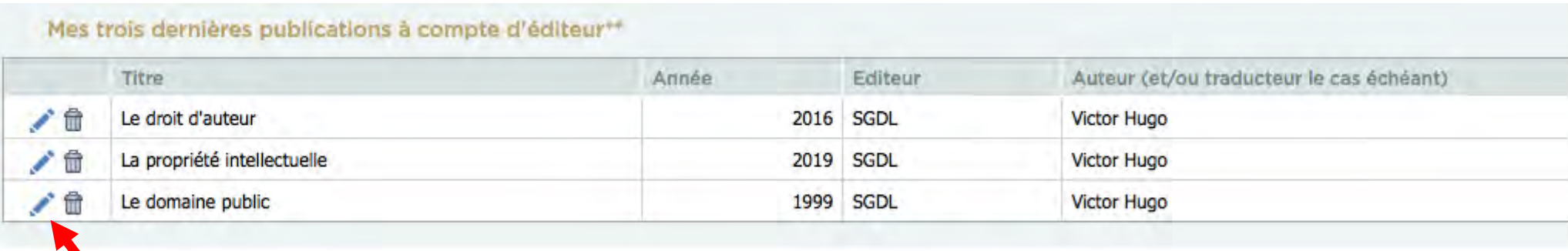

Vous pouvez modifier ou supprimer les informations saisies.

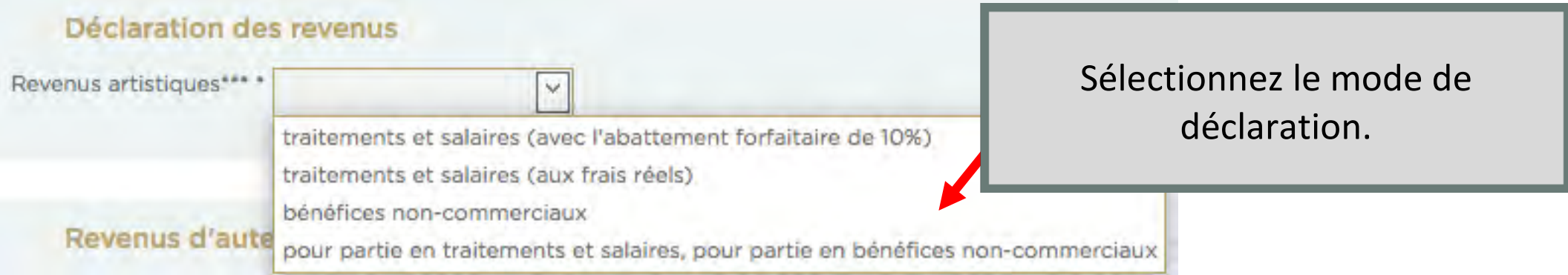

Pour les étapes qui vont suivre, ne renseignez que des chiffres, sans symbole «  $\epsilon$  », ni point, ni virgule, ni espace (exemple  $1600 = OK / 16.500,50 \epsilon = \text{faux}$ ).

# **1. Vous déclarez vos revenus en traitements et salaires avec l'abattement forfaitaire**

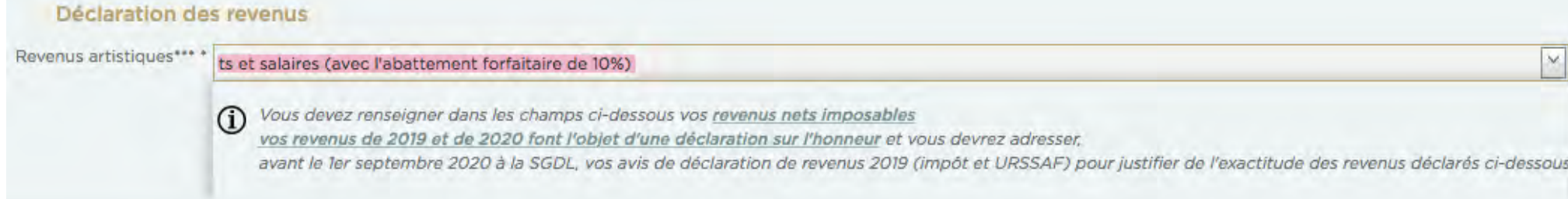

Vous devez déclarer le **net imposable**. Pour vous aider à retrouver le net imposable de vos revenus de droits d'auteur, vous pouvez utiliser la calculette mise en ligne par la SGDL (pour les années 2018, 2019 et 2020) : https://sgdl.org/sgdl-accueil/services-de-la-sgdl/laremuneration/la-calculette-des-droits-d-auteurs 

# 2. Vous déclarez vos revenus en traitements et salaires aux frais réels ou en BNC

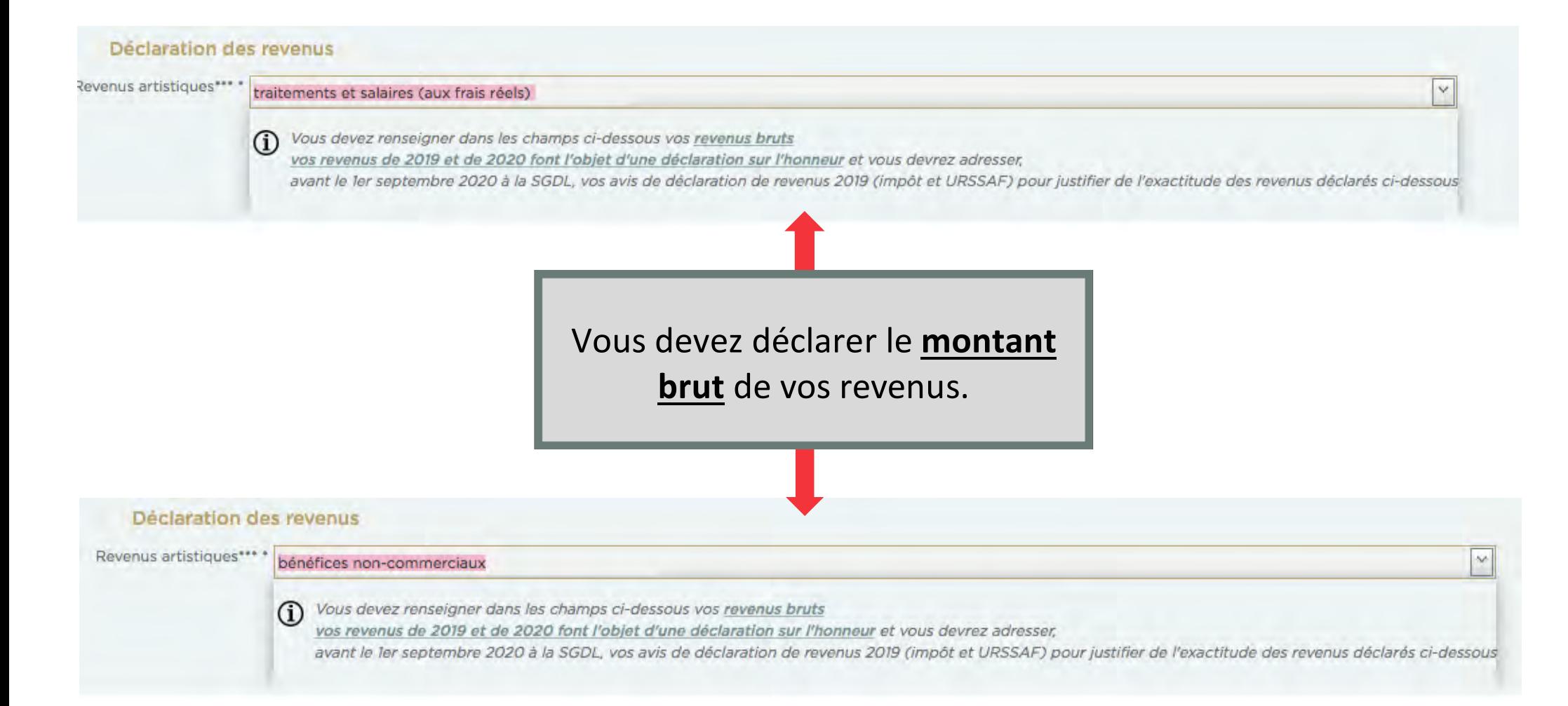

## **3. Vous déclarez vos revenus pour partie en traitements et salaires et pour partie en BNC**

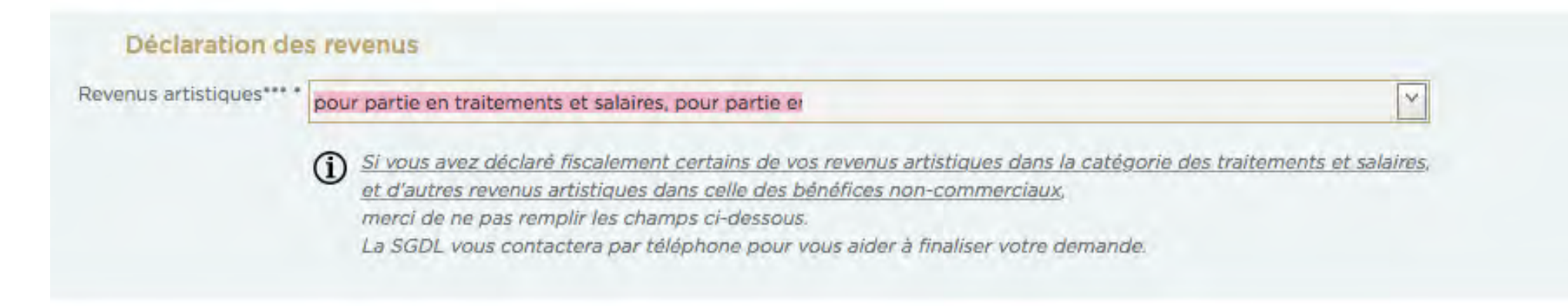

Dans un tel cas, la SGDL vous contactera par téléphone. Vous pouvez cliquer sur le bouton « **suivant** ». 

## Revenus d'auteur percus en mars / avril 2020 Revenus de mars \* Vos revenus Revenus provenant de l'activité d'auteur de livres perçus au mois de mars 2020 (droits d'auteurs, revenus accessoires... encaissés de manière effective entre le 1er et le 31 mars 2020) Revenus d'Avril \* Vos revenus Revenus provenant de l'activité d'auteur de livres perçus au mois d'avril 2020 (droits d'auteurs, revenus accessoires... encaissés de manière effective entre le 1er et le 30 avril 2020)

S'il ne vous a été versé aucun revenu en droits d'auteur au cours du mois de mars et/ou du mois d'avril 2020, vous devez renseigner le chiffre « 0 ».

Si vous avez perçu des rémunérations au titre de votre activité d'auteur de livres en mars et/ou avril, renseignez le montant des revenus perçus (arrondis, sans virgule ni point, sans centimes, sans signe  $\epsilon$ . Exemple : « 850 »).

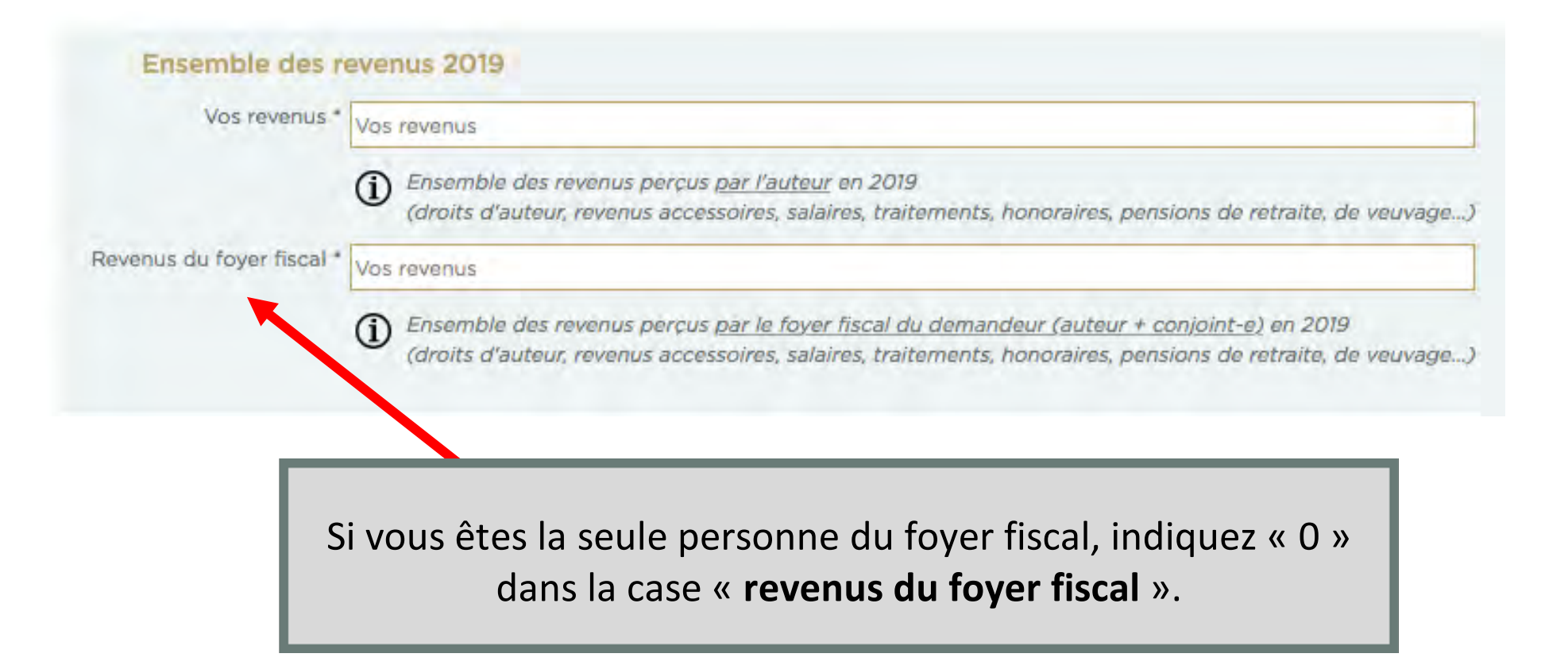

Si vous êtes confronté(e) à une situation familiale qui a une incidence sur votre situation fiscale et dont vous souhaiteriez qu'elle soit prise en compte lors de l'examen de votre dossier (exemple : déclaration commune de vos revenus en 2018 antérieurement à un divorce ou une séparation, etc.), nous vous invitons à nous contacter à cette adresse : aide-urgence@sgdl.org.

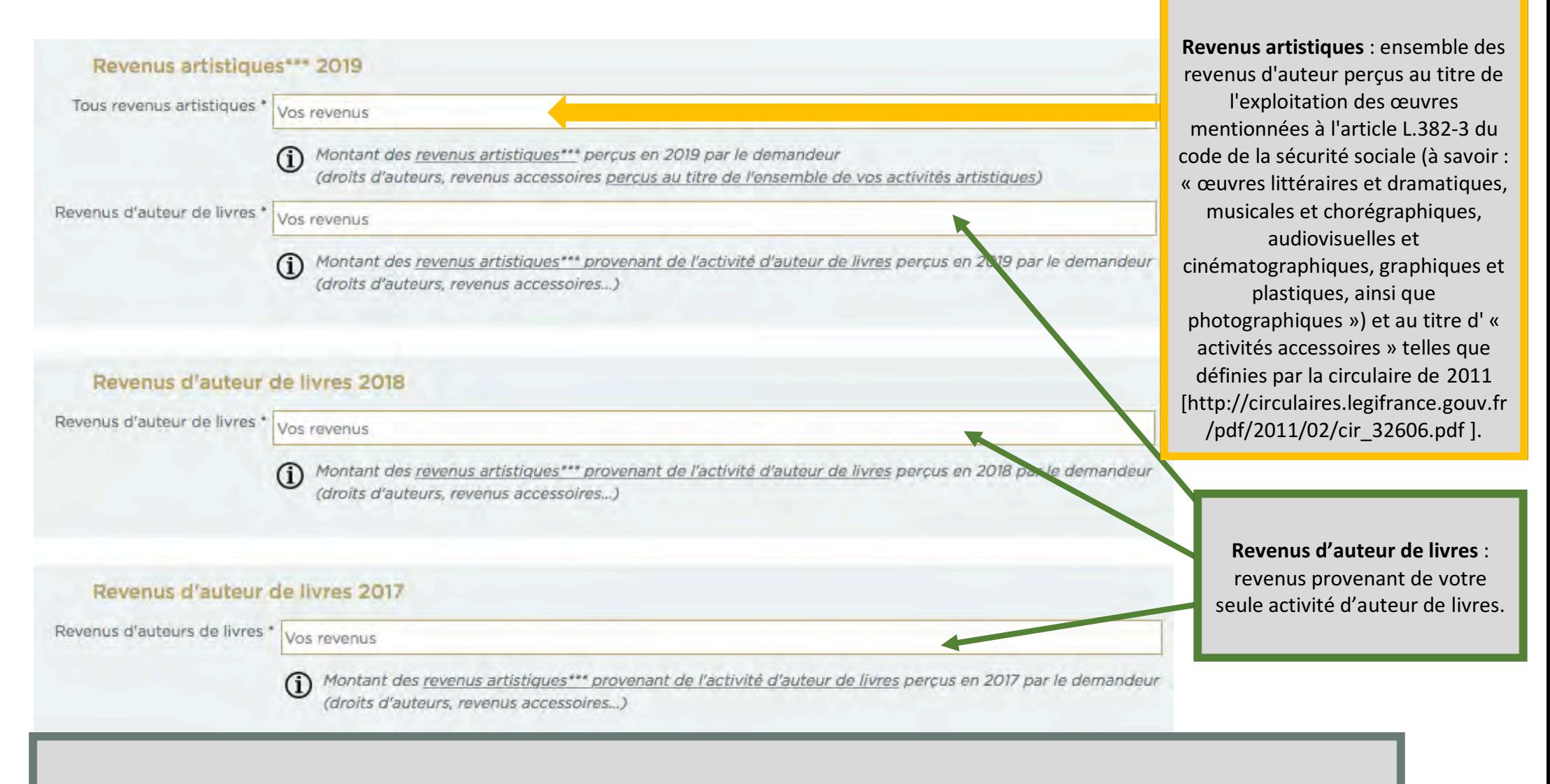

Renseignez les divers champs. En cas de pluriactivité, veillez à bien dissocier vos revenus artistiques de vos revenus provenant *exclusivement* de votre activité d'auteur de livres.

#### Revenus d'auteur de livres 2018

enus d'auteur de livres \* Vos revenus

(i) Montant des revenus artistiques\*\*\* provenant de l'activité d'auteur de livres perçus en 2018 par le demandeur (droits d'auteurs, revenus accessoires...)

#### Revenus d'auteur de livres 2017

enus d'auteurs de livres \* Vos revenus

(ightharpoont des revenus artistiques"" provenant de l'activité d'auteur de livres perçus en 2017 par le demandeur<br>(droits d'auteurs, revenus accessoires...)

champs obligatoires

\* Par « publication à compte d'éditeur », on entend une publication réalisée et financée intégralement par l'éditeur et ayant donnée lieu à un contrat d'édition avec l'auteur, qui prévoit une rémunération de ce dernier en ombre d'exemplaires vendus ou forfaitaire. Sont exclus les publications à compte d'auteur ou à compte à-demi, ainsi que les ouvrages auto-édités

\*\* Par « revenus artistiques», il convient d'entendre les revenus mentionnés à l'article L 382-3 du code de la sécurité sociale, à savoir « les revenus tirés de leur activité d'auteur à titre principal ou à titre accessoir article L.382-1 du même code, à savoir « les artistes auteurs d'œuvres littéraires et dramatiques, musicales et chorégraphiques, audiovisuelles et cinématographiques, graphiques et plastiques, ainsi que photographiques ».

#### icéden

Pour poursuivre la procédure, cliquez sur « suivant ».

Suivant >

Saisie des informations > Validation > Justificatifs > Confirmation

#### Informations personnelles

Nom, Prénom d'inscription \* : Hugo Victor Pseudonymes : Date de naissance \*: 26/02/1970 Lieu de naissance \*: Paris Adresse \* : 38 rue du Faubourg Saint-Jacques **75014 Paris** Téléphone : Courriel \* : aide-urgence@sgdl.org

### Mes dernières publications

Dernières publications \* : Le droit d'auteur - Victor Hugo - ed: SGDL - 2016 La propriété intellectuelle - Victor Hugo - ed: SGDL - 2019 Le domaine public - Victor Hugo - ed: SGDL - 1999

# Vérifiez l'exactitude des informations saisies.

#### Mes revenus

Mes revenus sont déclarés \* : traitements et salaires (avec l'abattement forfaitaire de 10%).

Revenus mars 2020 \*: 100€

Revenus avril 2020 \* : 0€

Vos revenus 2019 \*: 19000€

Revenus du foyer fiscal 2019 \* : O€

Ensemble revenus artistiques 2019 \*: 14600€

Revenus artistiques livre 2019 \* : 12000€

Revenus artistiques livre 2018 \*: 6700€

Revenus artistiques livre 2017 \* : 9800€

# Cochez la case de déclaration sur l'honneur.

En cochant cette case, yous acceptez les conditions suivantes Je certifie sur l'honneur :

- · que l'ensemble des informations déclarées ci-dessus, et notamment mes revenus 2017, 2018, 2019 et 2020, sont exactes et complètes, que les justificatifs fournis sont authentiques et m'engage à transmettre les pièces complémentaires qui pourraient m'être demandées pour compléter l'instruction de ma demande
- · ne pas avoir bénéficié d'une aide au titre du « Fonds de solidarité » créé par l'ordonnance n°2020-317 du 25 mars 2020

Les revenus de 2019 que j'ai saisi faisant l'objet d'une déclaration sur l'honneur, je m'engage, en cas d'obtention de l'aide, à transmettre à la SGDL, au plus tard le 1er septembre 2020, mes avis de déclaration de revenus (impôt et URSSAF).

Dans un délai d'un an à compter du versement de l'aide, la SGDL pourra procéder à un contrôle de véracité des informations et justificatifs transmis par le bénéficiaire. En cas de déclaration volontairement erronée, la SGDL pourra exiger le remboursement de l'aide indûment percue et engager toute poursuite judiciaire dans la mesure où les conditions en seraient réunies.

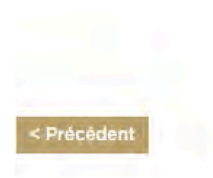

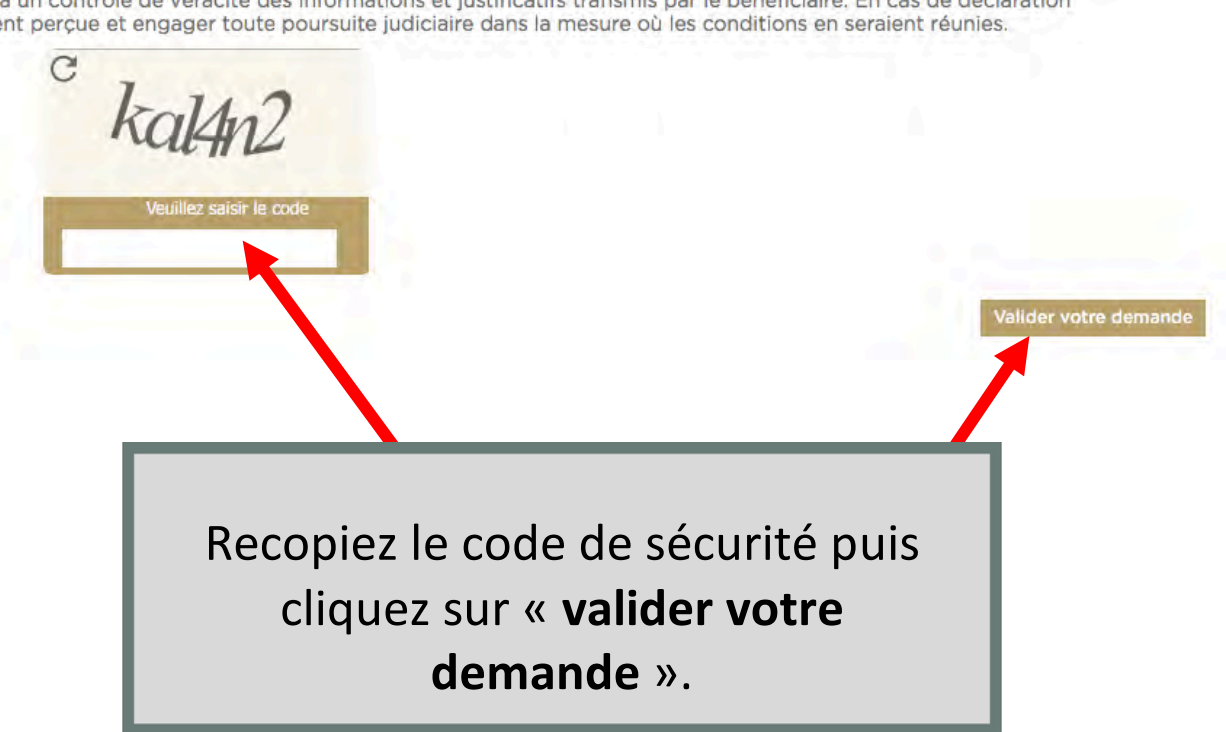

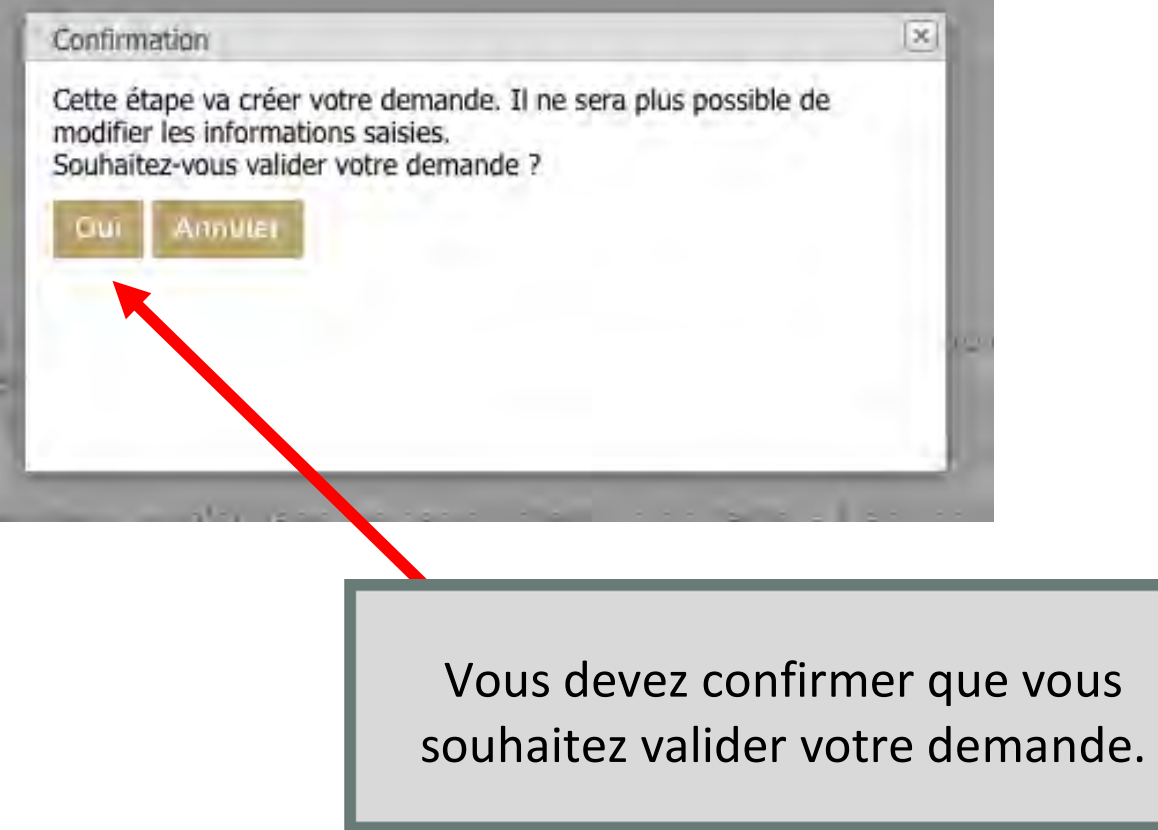

**DIRECTION GENERALE DES FINANCIA PALLADOR** MIS D'IMPÔT 2019<br>MIS D'IMPÔT 2019 Sur les revenus de 2018 iberté · Égalité · Fraternité RÉPUBLIQUE FRANÇAISE Retrouvez cet avis sur impots gouv fr Pour vos démarches. tur vos un d'original :

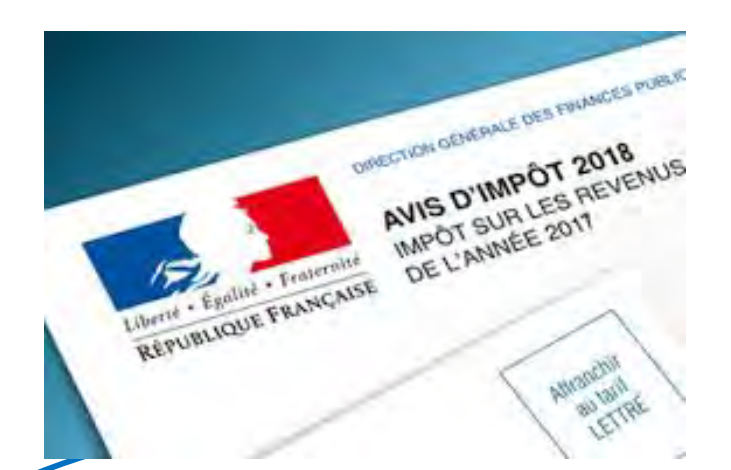

Saisie des informations > Validation > Justificatifs > Confirmation

Pour finaliser votre demande, vous devez transmettre vos pièces justificatives par transfert numérique.

#### Liste des pièces justificatives à transmettre :

- · Copie de votre pièce d'identité \*
- · Copie de votre avis d'imposition sur les revenus de 2017
- . Copie de votre avis d'imposition sur les revenus de 2018 '
- · Copie e votre relevé d'identité bancaire (RIB) \*
- \*: document obligatoire  $\Omega$

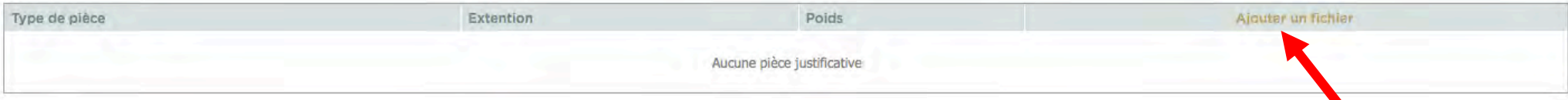

Pour ajouter vos pièces justificatives, cliquez sur « ajouter un fichier ».

Saisie des informations > Validation > Justificatifs > Confirmation

Pour finaliser votre demande, vous devez transmettre vos pièces justificatives par transfert numérique.

#### Liste des pièces justificatives à transmettre :

- · Copie de votre pièce d'identité \*
- Copie de votre avis d'imposition sur les revenus de 2017 \*
- · Copie de votre avis d'imposition sur les revenus de 2018 \*
- · Copie e votre relevé d'identité bancaire (RIB) \*

#### $\Omega$  \*: document obligatoire

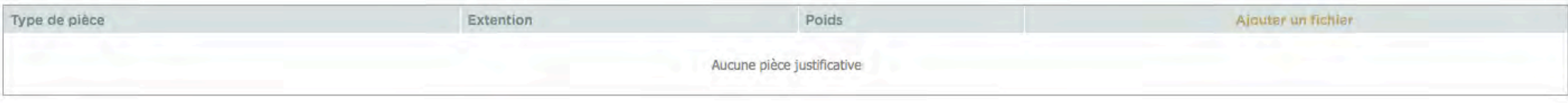

Pour une meilleure lisibilité des documents, nous vous remercions de bien vouloir nous faire parvenir les documents au format PDF.

Les avis d'imposition des années 2017 et 2018 peuvent être téléchargés directement depuis votre espace personnel sur le site www.impots.gouv.fr.

#### Liste des pièces justificatives à transmettre :

- · Copie de votre pièce d'identité \*
- \* Copie de votre avis d'imposition sur les revenus de 2017 \*
- \* Copie de votre avis d'imposition sur les revenus de 2018 \*
- · Copie e votre relevé d'identité bancaire (RIB) \*

#### $\Omega$ \*: document obligatoire

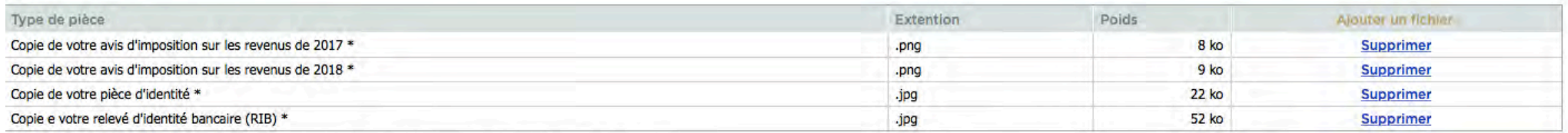

(1) Pour plus de sécurité, vos documents seront cryptés sur notre serveur. Seule la SGDL pourra les consulter.

Pour terminer le dépôt de votre demande,

cliquez sur « **finaliser la demande** ». 

Finaliser la demand

Saisie des informations > Validation > Justificatifs > Confirmation

√Votre demande d'aide est finalisée.

Un courriel de confirmation vous a été envoyé.

Vous avez terminé la procédure et allez recevoir un email de confirmation.

Si vous rencontrez des difficultés, nous vous invitons à écrire à : aide-urgence@sgdl.org